## **Site Linkmap Table of Contents**

This is a map of the complete site and its structure.

- Forrest \_\_\_\_\_\_\_\_\_\_\_\_\_\_\_\_\_\_\_ *site*
	- About \_\_\_\_\_\_\_\_\_\_\_\_\_\_\_\_\_\_\_ *about*
		- About Forrest \_\_\_\_\_\_\_\_\_\_\_\_\_\_\_\_\_\_\_ *index* : Welcome and introduction
			- Documentation ToC \_\_\_\_\_\_\_\_\_\_\_\_\_\_\_\_\_\_\_\_\_\_\_\_\_\_ *linkmap* : Table of Contents for all Forrest documentation
			- Download \_\_\_\_\_\_\_\_\_\_\_\_\_\_\_\_\_\_\_ *download* : Download a release from your nearest mirror or get the latest from SVN
			- Mail lists and discussion \_\_\_\_\_\_\_\_\_\_\_\_\_\_\_\_\_\_\_ *mail-lists* : Discussion mail lists are the heart of the project: dev, user, svn
			- License \_\_\_\_\_\_\_\_\_\_\_\_\_\_\_\_\_\_\_ *license* : Notes and FAQs about the licensing
			- Our contract \_\_\_\_\_\_\_\_\_\_\_\_\_\_\_\_\_\_\_ *forrest-contract* : What each party can expect
			- Standards compliance *compliance* : Declare the status of HTML, WAI, CSS compliance
			- Open issues \_\_\_\_\_\_\_\_\_\_\_\_\_\_\_\_\_\_\_ *forrest-issues* : List of currently open issues
			- Who we are  $who :$  Explain who is involved
			- Flyer \_\_\_\_\_\_\_\_\_\_\_\_\_\_\_\_\_\_\_ *flyer* : One-page description
			- Example sites \_\_\_\_\_\_\_\_\_\_\_\_\_\_\_\_\_\_\_ *live-sites* : Some sites created using Apache Forrest technology
			- Thanks *thanks* : Acknowledgment to those who have become involved
	- Getting involved \_\_\_\_\_\_\_\_\_\_\_\_\_\_\_\_\_\_\_ *getting-involved*
		- Contributing <u>contributing</u> contrib : Everyone is a developer and has something to contribute
		- Mail lists and discussion \_\_\_\_\_\_\_\_\_\_\_\_\_\_\_\_\_\_\_ *mail-lists* : Discussion mail lists are the heart of the project: dev, user, svn
		- Reporting bugs and issues <u>experience</u> **bugs** : Issue tracker manages known issues and desired enhancements
		- ForrestFriday IRC \_\_\_\_\_\_\_\_\_\_\_\_\_\_\_\_\_\_\_ *forrest-friday* : ForrestFriday monthly get-together
		- Events \_\_\_\_\_\_\_\_\_\_\_\_\_\_\_\_\_\_\_ *events* : List of upcoming related conferences and meetings
		- Project \_\_\_\_\_\_\_\_\_\_\_\_\_\_\_\_\_\_\_ *project*
			- Project guidelines \_\_\_\_\_\_\_\_\_\_\_\_\_\_\_\_\_\_\_ *guidelines* : Open development guidelines to encourage participation
			- Being committed <u>Committed</u> Committed : Notes about contribution
			- Project tasks \_\_\_\_\_\_\_\_\_\_\_\_\_\_\_\_\_\_\_ *tasks* : Tasks to keep the project flowing
- Resources and Infrastructure \_\_\_\_\_\_\_\_\_\_\_\_\_\_\_\_\_\_\_ *infrastructure* : Tools and services that help us do our work
	- Introduction \_\_\_\_\_\_\_\_\_\_\_\_\_\_\_\_\_\_\_\_\_\_\_\_ *overview* : Explain the ASF infrastructure
	- Mail lists **mail-lists** : Discussion mail lists are the heart of the project: dev, user, svn
	- Issue management \_\_\_\_\_\_\_\_\_\_\_\_\_\_\_\_\_\_\_ *jira* : Issue tracker manages known issues and desired enhancements
	- Version control \_\_\_\_\_\_\_\_\_\_\_\_\_\_\_\_\_\_\_ *version-control* : Access to the Subversion (SVN) version control system
	- Demonstrations \_\_\_\_\_\_\_\_\_\_\_\_\_\_\_\_\_\_\_ *zone* : Demonstrations and testbed at forrest.zones.apache.org
	- Gump integration \_\_\_\_\_\_\_\_\_\_\_\_\_\_\_\_\_\_\_ *gump-forrest*
	- Planning notes \_\_\_\_\_\_\_\_\_\_\_\_\_\_\_\_\_\_\_ *plan*
		- Overview \_\_\_\_\_\_\_\_\_\_\_\_\_\_\_\_\_\_\_ *overview*
		- Internal XHTML \_\_\_\_\_\_\_\_\_\_\_\_\_\_\_\_\_\_\_ *internal-xhtml*
	- Todo \_\_\_\_\_\_\_\_\_\_\_\_\_\_\_\_\_\_\_ *todo*
- Best Practices and Procedures \_\_\_\_\_\_\_\_\_\_\_\_\_\_\_\_\_\_\_ *procedures* : Procedures and best practices for common tasks
	- Development tips \_\_\_\_\_\_\_\_\_\_\_\_\_\_\_\_\_\_\_ *forrest-dev* : Describes tips and procedures for efficiently developing with Forrest.
	- Forrestbot svn \_\_\_\_\_\_\_\_\_\_\_\_\_\_\_\_\_\_\_ *forrestbot-svn* : Publish documentation with Forrestbot svn workstage
	- Forrestbot scp <u>*forrestbot-scp*</u> : Publish documentation with Forrestbot scp workstage
	- Subversion \_\_\_\_\_\_\_\_\_\_\_\_\_\_\_\_\_\_\_ *svnBP* : Best practice notes for Subversion • Documentation *docsBP* : Best practice notes for
	- documentation
	- Write a How-to \_\_\_\_\_\_\_\_\_\_\_\_\_\_\_\_\_\_\_ *write-howto* : Instructions for writing a new howto-document
	- Committer notes \_\_\_\_\_\_\_\_\_\_\_\_\_\_\_\_\_\_\_ *committers*
		- Zone management \_\_\_\_\_\_\_\_\_\_\_\_\_\_\_\_\_\_\_ *zoneMangement* : Notes for committers to manage forrest.zones.apache.org
		- How to release \_\_\_\_\_\_\_\_\_\_\_\_\_\_\_\_\_\_\_ *howToRelease* : Instructions on preparing and creating a new Forrest release.
		- Publishing Forrest documentation \_\_\_\_\_\_\_\_\_\_\_\_\_\_\_\_\_\_\_\_\_\_*howToPublishDocs* : Instructions on publishing the Forrest Website
- Proposals \_\_\_\_\_\_\_\_\_\_\_\_\_\_\_\_\_\_\_ *proposals*
- ASF Forrestbot \_\_\_\_\_\_\_\_\_\_\_\_\_\_\_\_\_\_\_ *asf-forrestbot*
- Related projects references
	- Apache Gump \_\_\_\_\_\_\_\_\_\_\_\_\_\_\_\_\_\_\_ *gump*
	- Apache Cocoon \_\_\_\_\_\_\_\_\_\_\_\_\_\_\_\_\_\_\_ *cocoon*
	- Apache Lenya \_\_\_\_\_\_\_\_\_\_\_\_\_\_\_\_\_\_\_ *lenya*
	- Apache XML \_\_\_\_\_\_\_\_\_\_\_\_\_\_\_\_\_\_\_ *xml* • projects.apache.org \_\_\_\_\_\_\_\_\_\_\_\_\_\_\_\_\_\_\_ *pao*
	- Tools \_\_\_\_\_\_\_\_\_\_\_\_\_\_\_\_\_\_\_ *tools*
- Index \_\_\_\_\_\_\_\_\_\_\_\_\_\_\_\_\_\_\_ *index*
- ForrestBar \_\_\_\_\_\_\_\_\_\_\_\_\_\_\_\_\_\_\_ *forrestbar*
- Forrestbot \_\_\_\_\_\_\_\_\_\_\_\_\_\_\_\_\_\_\_ *forrestbot*
- Forrestbot Webapp \_\_\_\_\_\_\_\_\_\_\_\_\_\_\_\_\_\_\_ *forrestbot-web-interface*
- Eclipse Plugin \_\_\_\_\_\_\_\_\_\_\_\_\_\_\_\_\_\_\_ *eclipse*
- XXE-Editor \_\_\_\_\_\_\_\_\_\_\_\_\_\_\_\_\_\_\_ *xxe*
- Documentation in development \_\_\_\_\_\_\_\_\_\_\_\_\_\_\_\_\_\_\_\_\_\_\_\_*v0.90* : Set of documents for the in-development version, i.e. SVN head
	- 0.90-dev \_\_\_\_\_\_\_\_\_\_\_\_\_\_\_\_\_\_\_ *documentation*
		- Overview \_\_\_\_\_\_\_\_\_\_\_\_\_\_\_\_\_\_\_ *index*
		- Using Forrest \_\_\_\_\_\_\_\_\_\_\_\_\_\_\_\_\_\_\_ *your-project*
		- How-To \_\_\_\_\_\_\_\_\_\_\_\_\_\_\_\_\_\_\_ *howto*
			- Overview \_\_\_\_\_\_\_\_\_\_\_\_\_\_\_\_\_\_\_ *overview*
				- Install Forrest \_\_\_\_\_\_\_\_\_\_\_\_\_\_\_\_\_\_\_ *ForrestInstall*
					- Building Forrest from Source *build* : Build and install the current unreleased version
			- Upgrading to 0.9 \_\_\_\_\_\_\_\_\_\_\_\_\_\_\_\_\_\_\_ *upgrading\_09Ref* • Customize Forrest \_\_\_\_\_\_\_\_\_\_\_\_\_\_\_\_\_\_\_ *ForrestCustomize* :
				- Adapt and tune Forrest for your needs
					- Sitemaps explained \_\_\_\_\_\_\_\_\_\_\_\_\_\_\_\_\_\_\_ *sitemap-explain*
					- Custom html source \_\_\_\_\_\_\_\_\_\_\_\_\_\_\_\_\_\_\_ *custom-htmlsource*
					- Project sitemap \_\_\_\_\_\_\_\_\_\_\_\_\_\_\_\_\_\_\_ *project-sitemapRef*
					- Edit CSS (WYSIWYG) \_\_\_\_\_\_\_\_\_\_\_\_\_\_\_\_\_\_\_ *editcss* • Create tab PDF \_\_\_\_\_\_\_\_\_\_\_\_\_\_\_\_\_\_\_ *pdf-tab* : Generate
					- one pdf-document for all pages of a tab • CSS corner SVG \_\_\_\_\_\_\_\_\_\_\_\_\_\_\_\_\_\_\_ *corner-css*
			- Integrate Forrest with
				- tools \_\_\_\_\_\_\_\_\_\_\_\_\_\_\_\_\_\_\_ *ForrestIntegrate*
					- Maven Integration \_\_\_\_\_\_\_\_\_\_\_\_\_\_\_\_\_\_\_ *maven*
					- Using DTD Catalogs \_\_\_\_\_\_\_\_\_\_\_\_\_\_\_\_\_\_\_ *catalogRef1*
			- Extend Forrest \_\_\_\_\_\_\_\_\_\_\_\_\_\_\_\_\_\_\_ *ForrestExtend* : Extend Forrest with new functionalities
				- Build a Plugin \_\_\_\_\_\_\_\_\_\_\_\_\_\_\_\_\_\_\_ *buildPlugin*
				- Package new Skins \_\_\_\_\_\_\_\_\_\_\_\_\_\_\_\_\_\_\_ *skin-package*
			- Download mirror \_\_\_\_\_\_\_\_\_\_\_\_\_\_\_\_\_\_\_ *asf-mirror*
			- Adding Documentation \_\_\_\_\_\_\_\_\_\_\_\_\_\_\_\_\_\_\_ *documentationCreate* : Instructions to enhance Forrest by writing new pieces of documentation.
				- Write a How-to \_\_\_\_\_\_\_\_\_\_\_\_\_\_\_\_\_\_\_ *write-howto* : Instructions for writing a new howto-document
				- Multipage HowTo \_\_\_\_\_\_\_\_\_\_\_\_\_\_\_\_\_\_\_ *multi*
					- Introduction \_\_\_\_\_\_\_\_\_\_\_\_\_\_\_\_\_\_\_ *intro*

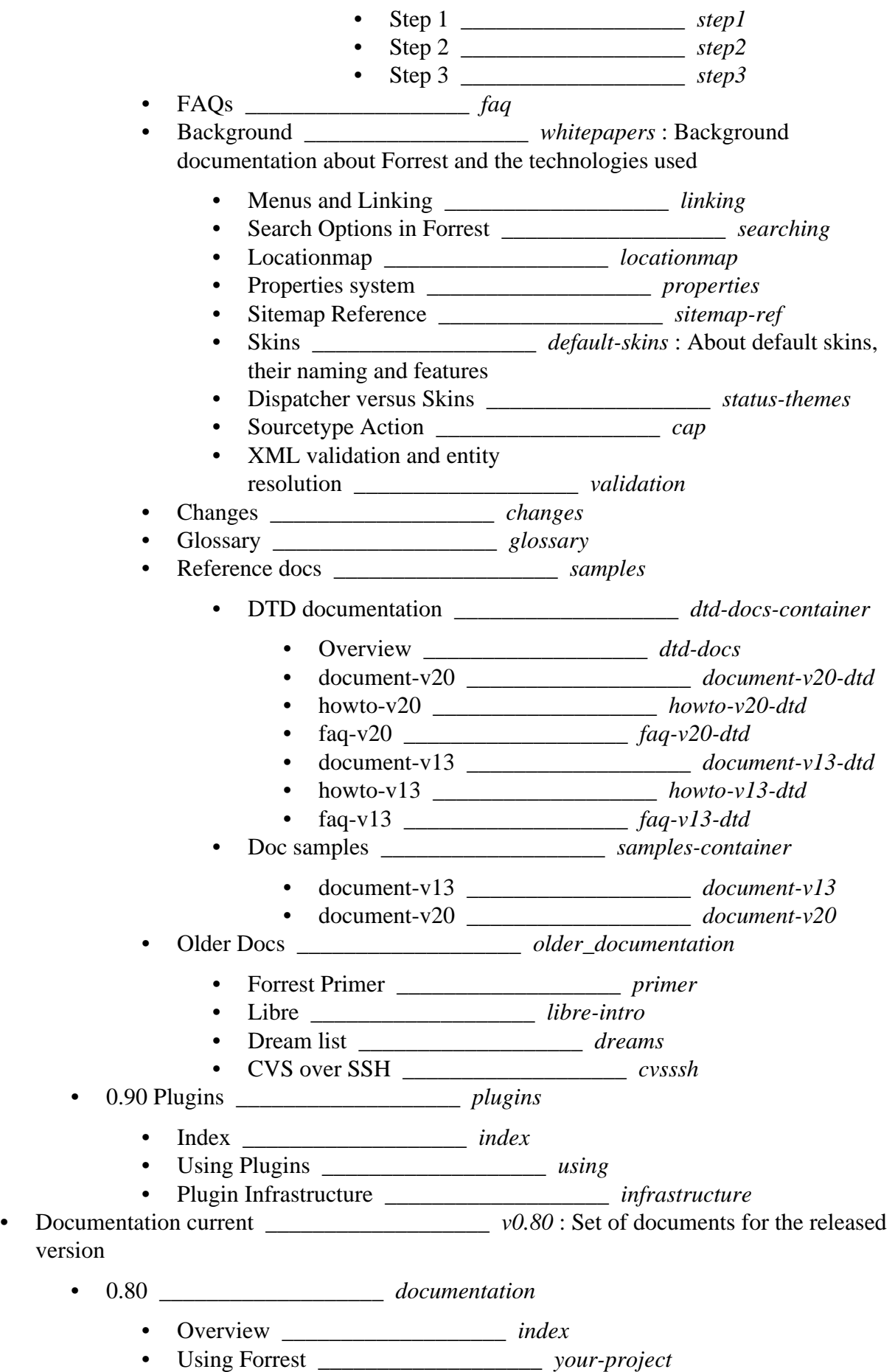

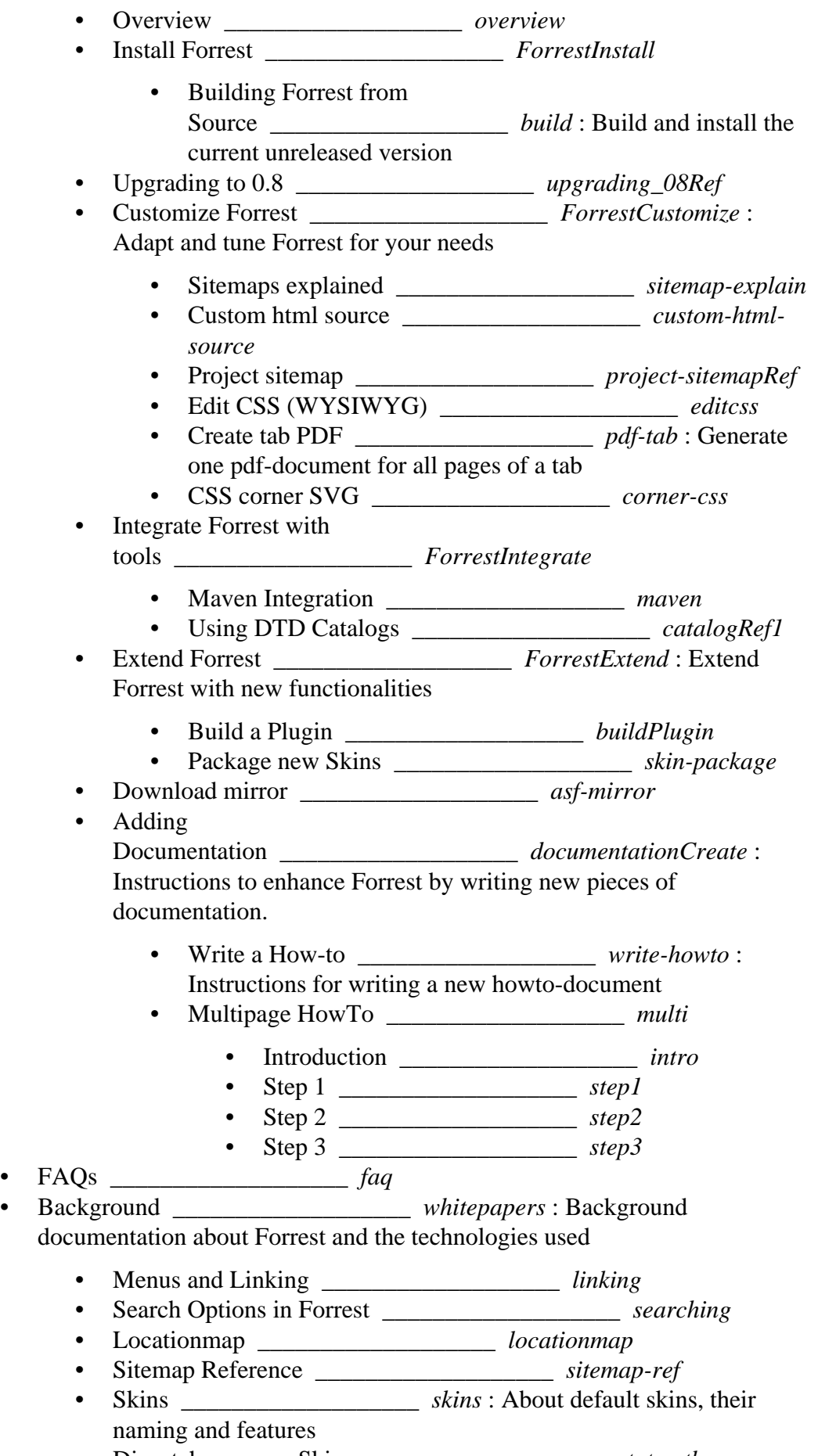

• Dispatcher versus Skins \_\_\_\_\_\_\_\_\_\_\_\_\_\_\_\_\_\_\_ *status-themes*

- Sourcetype Action \_\_\_\_\_\_\_\_\_\_\_\_\_\_\_\_\_\_\_ *cap*
- XML validation and entity resolution \_\_\_\_\_\_\_\_\_\_\_\_\_\_\_\_\_\_\_ *validation*
- Changes \_\_\_\_\_\_\_\_\_\_\_\_\_\_\_\_\_\_\_ *changes*
- Glossary \_\_\_\_\_\_\_\_\_\_\_\_\_\_\_\_\_\_\_ *glossary*
- Reference docs \_\_\_\_\_\_\_\_\_\_\_\_\_\_\_\_\_\_\_ *samples*
	- DTD documentation \_\_\_\_\_\_\_\_\_\_\_\_\_\_\_\_\_\_\_ *dtd-docs-container*
		- Overview \_\_\_\_\_\_\_\_\_\_\_\_\_\_\_\_\_\_\_ *dtd-docs*
		- document-v20 \_\_\_\_\_\_\_\_\_\_\_\_\_\_\_\_\_\_\_ *document-v20-dtd*
		- howto-v20 \_\_\_\_\_\_\_\_\_\_\_\_\_\_\_\_\_\_\_ *howto-v20-dtd*
		- faq-v20 \_\_\_\_\_\_\_\_\_\_\_\_\_\_\_\_\_\_\_ *faq-v20-dtd*
		- document-v13 \_\_\_\_\_\_\_\_\_\_\_\_\_\_\_\_\_\_\_ *document-v13-dtd*
		- howto-v13 \_\_\_\_\_\_\_\_\_\_\_\_\_\_\_\_\_\_\_ *howto-v13-dtd*
		- faq-v13 \_\_\_\_\_\_\_\_\_\_\_\_\_\_\_\_\_\_\_ *faq-v13-dtd*
	- Doc samples \_\_\_\_\_\_\_\_\_\_\_\_\_\_\_\_\_\_\_ *samples-container*
		- document-v13 \_\_\_\_\_\_\_\_\_\_\_\_\_\_\_\_\_\_\_ *document-v13*
		- document-v20 \_\_\_\_\_\_\_\_\_\_\_\_\_\_\_\_\_\_\_ *document-v20*
	- Older Docs \_\_\_\_\_\_\_\_\_\_\_\_\_\_\_\_\_\_\_ *older\_documentation*
		- Forrest Primer \_\_\_\_\_\_\_\_\_\_\_\_\_\_\_\_\_\_\_ *primer*
		- Libre \_\_\_\_\_\_\_\_\_\_\_\_\_\_\_\_\_\_\_ *libre-intro*
		- Dream list \_\_\_\_\_\_\_\_\_\_\_\_\_\_\_\_\_\_\_ *dreams*
		- CVS over SSH \_\_\_\_\_\_\_\_\_\_\_\_\_\_\_\_\_\_\_ *cvsssh*

## • 0.80 Plugins \_\_\_\_\_\_\_\_\_\_\_\_\_\_\_\_\_\_\_ *plugins*

- Index \_\_\_\_\_\_\_\_\_\_\_\_\_\_\_\_\_\_\_ *index*
- Using Plugins \_\_\_\_\_\_\_\_\_\_\_\_\_\_\_\_\_\_\_ *using*
- Plugin Infrastructure \_\_\_\_\_\_\_\_\_\_\_\_\_\_\_\_\_\_\_ *infrastructure*